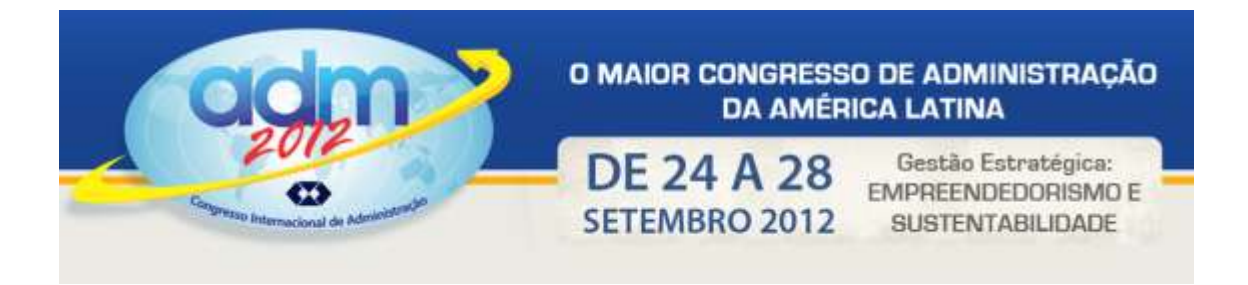

# **Apuração dos custos dos cursos oferecidos em uma escola de informática através do método das seções homogêneas**

Gefferson Henrique de Oliveira Soares (Universidade Estadual de Maringá) [gefferson.hos@hotmail.com](mailto:gefferson.hos@hotmail.com) Katia Abbas (Universidade Estadual de Maringá) [katia\\_abbas@yahoo.com.br](mailto:katia_abbas@yahoo.com.br) Marguit Neumann Gonçalves (Universidade Estadual de Maringá) [marguitn26@gmail.com](mailto:marguitn26@gmail.com)

#### **Resumo:**

Vários autores expõem a Contabilidade de Custos como uma importante e eficiente ferramenta que serve para gerar informações para o controle e a tomada de decisão. E, diante do aumento da concorrência, as empresas, em especial as prestadoras de serviços, passaram a ter que se preocupar com a questão dos "custos". Assim, diante da importância da gestão de custos e também das empresas prestadoras de serviços na economia brasileira, este trabalho tem como objetivo apurar os custos dos cursos oferecidos em uma escola de informática através do método das seções homogêneas, para poder avaliar quais são os cursos de maior custo para a empresa. Para tanto, esta pesquisa é aplicada quanto à finalidade; exploratória quanto aos objetivos; estudo de caso quanto aos procedimentos; e qualitativa-quantitativa quanto à abordagem do problema. Por meio do método das seções homogêneas foi possível obter, além dos custos dos centros auxiliares (administração, secretaria e serviços gerais) e produtivo (ensino), os custos dos diversos cursos oferecidos. Ressalta-se que os cursos *AutoCAD* prático, C*oreDRAW, Excel, Hardware, Ilustrator, Java, Oracle, Photoshop, PHP, Sketchup, Studio Max* 3D e *Studio Max* Modelagem 3D, são os que apresentam maior custo para a empresa.

**Palavras chave**: Custos. Empresas de Serviços. Método dos centros de custos.

# **Counting the cost of courses offered in a school computer by the method of homogeneous sections**

#### **Abstract**

Several authors expose the Cost Accounting as an important and efficient tool to generate information for control and decision making. In the face of increased competition, companies, in particular service providers, now have to worry about the question "costs". Thus, considering the importance of cost management as well as companies providing services in the Brazilian economy, this study aims to determine the cost of courses offered in a school computer by the method of homogeneous sections, to assess what are the courses greater cost to the company. To this end, this research is applied as to the

purpose, objectives and exploratory, case study about the procedures, and on the qualitativequantitative approach to the problem. Through the method of homogeneous sections were obtained, besides the costs of auxiliary centers (administration, secretarial and general services) and productive (education), the costs of various courses offered. It should be noted that courses AutoCAD practical CorelDRAW, Excel, Hardware, Illustrator, Java, Oracle, Photoshop, PHP, Sketchup, 3D Studio Max and 3D Studio Max modeling are those at higher cost to the company.

**Key-words:** Costs. Service Companies. Method of cost centers.

# **1 Introdução**

O estudo na área dos custos empresariais, sua análise e seu controle, deve-se a expansão e a competitividade dos mercados. A interdependência econômica entre os países eleva o crescimento e a luta pelo ganho de mercado a níveis extremos. Assim o mercado ganha dimensões universais e a concorrência desconhece distância e fronteira.

Devido à essas mudanças no cenário econômico, as empresas passaram a direcionar os seus esforços ao aumento da produtividade com maior controle, reduziram os custos e melhoraram a qualidade especialmente para atender clientes globalizados. Porém, para que uma empresa realmente obtenha uma redução de custos significativa, deve-se basear em um método de informação flexível, seguro e ágil, que forneça informações para a tomada de decisões dos gestores.

O alto índice de competitividade na economia brasileira faz com que as empresas procurem o seu equilíbrio financeiro, levando empresários de grandes e pequenas empresas a despertarem para a importância de um correto levantamento e acompanhamento dos custos existentes em sua atividade e uma posterior necessidade de redução destes custos.

A contabilidade de custos tem suma importância dentro de uma empresa, pois fornece estruturas sólidas em duas tarefas: o controle e a decisão.

O estudo da mensuração e controle dos custos em uma empresa prestadora de serviço justifica-se devido ao crescimento significativo das atividades empresariais relacionadas com este ramo da economia. Abreu (2010) cita que "de acordo com o IBGE, a prestação de serviços terceirizados foi o segmento que registrou o maior crescimento na quantidade de vagas de emprego com carteira assinada ofertada: de 60,3% em 2003 para 67,8% em 2010".

Cebrasse (2010), referindo-se ao assunto, afirma que "trinta e cinco por cento dos prestadores de serviços de todo o País acreditam que no primeiro semestre de 2011 o faturamento de suas empresas crescerá entre 7% e 10% ou mais na comparação com o mesmo período de 2010".

Diante da importância das empresas prestadoras de serviços na economia brasileira, o objetivo deste trabalho é apurar os custos dos cursos oferecidos em uma escola de informática por meio do método das seções homogêneas, para poder avaliar quais são os cursos de maior custo para a empresa.

Para tanto, este trabalho utilizará a pesquisa aplicada quanto à finalidade; a pesquisa exploratória quanto aos objetivos; estudo de caso quanto aos procedimentos; e a pesquisa qualitativa-quantitativa quanto à abordagem do problema.

# **2 Fundamentação teórica**

# **2.1 A contabilidade de custos**

Leone (1997, p. 19), ressalta que "a contabilidade de custos é o ramo da contabilidade que se destina a produzir informações para os diversos níveis gerenciais de uma entidade, como auxílio às funções de determinação de desempenho, de planejamento e controle das operações e de tomada de decisão". A contabilidade de custos tem versatilidade, pois segundo Leone (1997, p. 20) "ela trabalha dados operacionais de vários tipos: os dados podem ser históricos, estimados, padronizados e produzidos". Dessa maneira ela atende necessidades gerencias distintas.

De forma genérica, a contabilidade de custos traz à idéia de que uma de suas finalidades é a formação do preço de venda, pois ela produz informações pertinentes à filosofia da empresa para parametrização da política de preços. Nesta linha de pensamento, o ponto de partida é o custo do bem ou do serviço segundo os critérios adotados de custeios.

Porém, sua função vai além da obtenção do preço de venda e mensuração monetária dos estoques, uma vez que, com a evolução dos setores econômicos, se faz necessário ter uma gama de informações que explorem os potenciais de redução de custo e provoque melhoria da qualidade, para se ter competitividade no mercado a qual está inserido. Isso possibilita uma tomada de decisão tanto na gestão estratégica quanto na operacional, e tanto no curto prazo quanto no logo prazo, ou seja, tornou-se uma imprescindível ferramenta gerencial.

Como afirma Martins (2008, p. 21) a contabilidade de custos passou "a ser encarada como uma eficiente forma de auxílio no desempenho dessa nova missão, a gerencial". De acordo com o raciocínio do autor, é vital ter o conhecimento dos custos para análise e conhecimento da rentabilidade fornecida pelos produtos e serviços prestados, verificar a possibilidade da redução dos custos sobre estes, focar a venda sobre determinados produtos e até mesmo tirar de mercado, quando estes produtos não forem autossuficientes ou não lucrativos> nesta perspectiva, pode-se incorporar conceitos como o custo de oportunidade, possibilitando moldar a forma de tratamento amplo no desempenhar, desenvolver e análise da performance das atividades no ramo atuante. De acordo com Madeira e Silva (2004, p. 43), esta análise citada por Martins:

> É aprofundada na contabilidade de custos [...] onde todo o material ou produto, desde a sua aquisição, até o produto final, com a definição sucinta de valores agregados, componentes, perda por unidade, perda total, análise de percentuais de custos fixos e variáveis, agregação por homem/hora, capacidade ociosa e tantas outras análises que facilitam o trabalho dos gestores ao dirimir sobre produtos deficitários, produtos de base, produtos de alto valor agregado, preço de venda e tantas outras variáveis úteis na tomada de decisão.

# **2.2 Métodos de custeio**

São vários os métodos de custeio apresentados pela literatura e que segundo Souza et al. (2008, p. 4) "são responsáveis por fornecer informações que serão utilizadas para mensurar e alocar os custos incorridos na prestação de serviços ou na fabricação de produtos". São eles:

- método do custeio baseado em atividades (ABC);
- método das seções homogêneas (RKW);
- método da unidade de esforço de produção (UEP);
- método do custeio por absorção;
- método do custeio variável.

Cada método possui particularidades quanto ao meio de alocar os custos das empresas no preço do produto e, além disso, todos os métodos possuem vantagens e desvantagens.

O melhor método é o que possibilita a informação necessária para a tomada de decisão, ou seja, a escolha do método depende do tipo de informação necessária aos gestores, mas ressalta-se que cada método, apesar de apresentar vantagens e desvantagens, gera informações complementares (MAHER, 2001).

Pompermayer e Lima (2002) destacam que quanto mais intensa a concorrência a que estiver

submetida uma organização, mais importante será dispor de um método de custeio que lhe permita conhecer seus custos e, a partir daí, encontrar uma posição vantajosa diante de seus concorrentes.

Porém, Martins e Rocha (2010, p. 166), alertam que:

nenhum método de custeio atende a todas as necessidades informativas dos gestores, dada a complexidade do processo de administração das organizações; nenhuma informação de custos, qualquer que seja o método de custeio, substitui o julgamento e o bom senso das pessoas que analisam e das que decidem. O melhor será aquele que melhor ajude a resolver o problema que se apresente em determinada situação, induzindo os gestores a tomar decisões adequadas em cada caso.

O item a seguir apresenta uma descrição do método das seções homogêneas, visto que esta ferramenta será utilizada para atingir o objetivo geral do trabalho.

#### **2.2.1 Método das seções homogêneas**

Este método, conhecido também como RKW, é apresentado através da criação de centros de custos que, segundo Bornia (2009), são determinados levando-se em conta o organograma da empresa, considerando que cada setor pode ser um centro de custos.

Esta forma de custeio é explicada por Martins (2008, p. 220) ao dizer que "consiste no rateio não só dos custos de produção como também de todas as despesas da empresa, inclusive financeiras, a todos os produtos" e ainda afirma que através do RKW é possível chegar ao "custo de produzir e vender (incluindo administrar e financiar)", ou seja, torna-se necessário alocar os custos fixos e variáveis aos produtos, incluindo-se a totalidade de despesas financeiras e os demais gastos da empresa, e é por este simples fato que este método se diferencia do método por absorção.

Atualmente, o método legalmente aceito para ratear os custos é o Método de Custeio por Absorção, como já citado anteriormente. Entretanto isso não impede que o RKW possa ser utilizado e tenha influência significativa para análise e tomada de decisão dentro da empresa em contexto gerencial.

Para incorporação deste método dentro da empresa são necessárias algumas etapas. Segundo Bornia (2009, p. 92) "os procedimentos do método dos centros de custos podem ser sintetizados em cinco fases: separação dos custos em itens; divisão da empresa em centros de custos; identificação dos custos com os centros (distribuição primária); redistribuir os custos dos centros indiretos até os diretos (distribuição secundária); e distribuição dos custos dos centros diretos aos produtos (distribuição final)". Tais distribuições devem representar da melhor forma possível o uso dos recursos. Na distribuição primária Bornia afirma (2009, p. 92) que "um centro que utilizou com maior intensidade um recurso compartilhado com outros centros deve ficar com uma parcela maior dos custos referentes esse insumo". Na distribuição secundária, os custos são transferidos dos centros indiretos aos diretos, tendo em vista que os centros indiretos trabalham em *prol* dos centros diretos e não estão ligados diretamente ao produto.

Os centros de custos podem ser subdivididos em centros auxiliares e centros produtivos. Os centros auxiliares prestam serviços entre si e aos centros produtivos, logo seus custos devem distribuídos para os auxiliares e para os produtivos através de critérios de rateios.

A distribuição final é definida por Bornia (2009) como a fase que consiste na distribuição dos custos aos produtos. Para o referido autor "o critério a ser empregado é uma unidade de medida do trabalho do centro direto, que deve representar o esforço dedicado a cada produto". Portanto, é importante que a unidade de trabalho demonstre ou reflita da melhor maneira possível o esforço dedicado a cada produto.

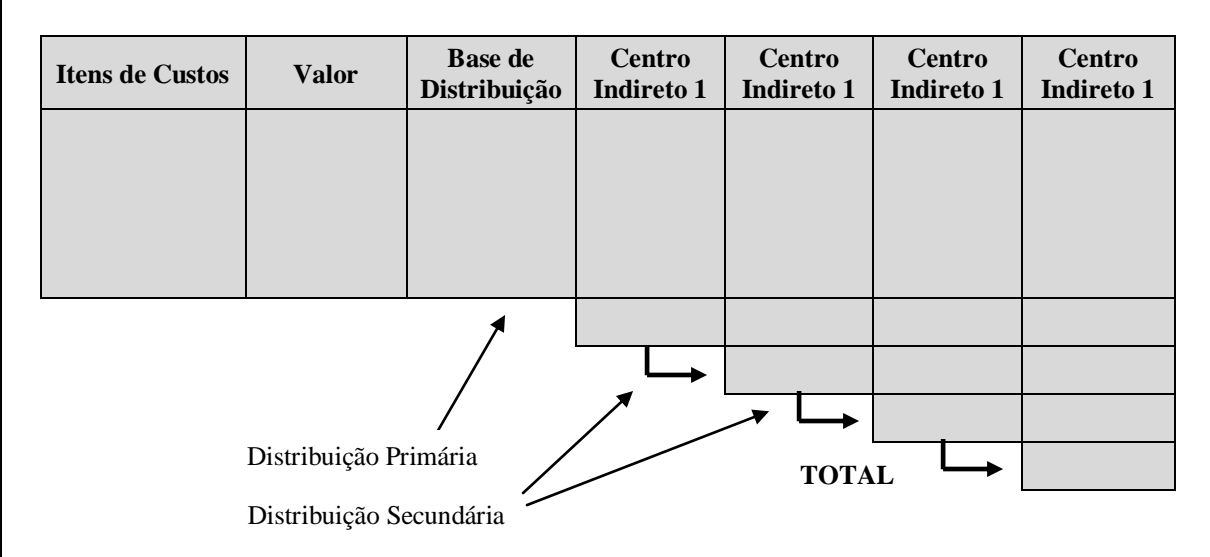

Estas etapas podem ser visualizadas através da "matriz de custos", conforme a figura 1.

Fonte: Bornia (2009, p. 94)

Figura 1: A matriz de custos

Apesar do método não ser aceito pela legislação, foi o escolhido neste trabalho, visto que considera todos os custos incorridos em uma organização sem exceções; e fornece, além do custos dos produtos, o custo dos centros de custos.

# **3 Aplicação do método das seções homogêneas**

Com base na fundamentação teórica, este item se propõe a demonstrar a viabilidade do método das seções homogêneas em uma empresa que presta serviço na área de Treinamento em Informática. A sistematização do método das seções homogêneas obedeceu as etapas preconizadas e descritas por Bornia, as quais estão elencadas na fundamentação teórica.

A empresa presta serviços na área de Treinamento em Informática, com ênfase na parte de ensino, sendo seus "produtos" os seguinte cursos: Introdução, Digitação, *Windows*, *Word*, *Excel*, *PowerPoint*, *Internet*, Redação Comercial, Contabilidade Básica, *CoreDRAW, Photoshop, Photoshop* avançado, *Ilustrator, InDesign, Premiere*, HTML, *Dreamweaver, Flash, ActionScript, Web Design* Prático, *PHP, Excel VBA, Project*, Lógica de Programação, *Access, Delphi, Oracle*, Java, AutoCAD, AutoCAD Prático, AutoCAD 3D, 3D Studio Max, 3D Studio Max Modelagem, *Sketchup, Hardware* e Administração.

A empresa é de pequeno porte e está enquadrada no regime de apuração do simples nacional. Trabalha na forma de *royalties*, mais conhecido como franquia*,* o que faz com que ela repasse mensalmente um percentual de seu faturamento para a franqueadora. Os materiais e a metodologias de ensino são adquiridos e adotados pelo franqueado, uma vez que já estão prontos e definidos respectivamente pela franqueadora.

Os controles e relatórios para análise e tomada de decisão no âmbito gerencial e diretório são de forma rudimentar. Desde o início das atividades a empresa utiliza o programa do *Office*, o *Microsoft Money*. Este programa é o prisma por onde passa toda informação na empresa: é a ferramenta de controle de custos, despesas, controle financeiro, sendo tanto a pagar quanto a receber. Somente o controle de matrícula dos alunos é controlado através do *software* da franqueadora.

Diante disso pode ser verificado que a empresa não utiliza nenhum método de custeio em suas

atividades. Os procedimentos adotados não atendem todas as necessidades quanto aos cálculos dos custos, mensuração dos mesmos e definição do preço de venda na prestação dos serviços. Outro ponto importante a salientar refere-se ao imobilizado da empresa. O imobilizado da empresa é basicamente formado por equipamentos de informática e representa um valor significativo (72,3% do ativo total), no entanto não são computados nem lançados nos controles de custos e despesas da empresa.

Os dados coletados referem-se ao mês de julho de 2011.

# **3.1 Identificação dos centros de custos**

De acordo com organograma da empresa, foram identificados os seguintes centros de custos:

- administração: composta por dois funcionários da empresa, sendo um responsável pela administração propriamente dita e o outro responsável pela parte financeira como contas a pagar e receber, financiamentos, empréstimos e controle da inadimplência;
- secretaria: composta por uma funcionária responsável pelas atividades de atendimento aos alunos;
- serviços gerais: composta por um funcionário que realiza a higienização da empresa;
- ensino: cinco professores e assistentes compõem a mão de obra direta e são responsáveis pelo ensino, treinamento e pela transferência de conhecimento;

Os centros administração, secretaria e serviços gerais são centros auxiliares. E o centro ensino é considerado produtivo.

#### **3.2 Separação dos custos em itens e identificação dos custos com os centros**

Esta etapa consiste na identificação dos custos e despesas e apropriação destes aos seus respectivos centros, a partir da definição da base de distribuição (rateio). Tal procedimento tem como intenção dar subsídio para uma análise da gestão coerente em cada setor dentro da entidade para que se possa assim ter um tratamento de forma específica e direcionada do custo no centro a qual pertence, possibilitando avaliação analítica para redução dos gastos e ociosidade, dentre outros. A aplicação do método, como já explicado, proporciona bases mais criteriosas sob alocação dos custos e despesas aos centros para futura distribuição aos produtos e serviços. O rateio possibilita informações sobre quais centros são mais dispendiosos bem como quais os valores de custos e despesas são gastos por eles.

A tabela 1 apresenta os itens de custos/despesas e seus respectivos valores gastos no mês de julho de 2011.

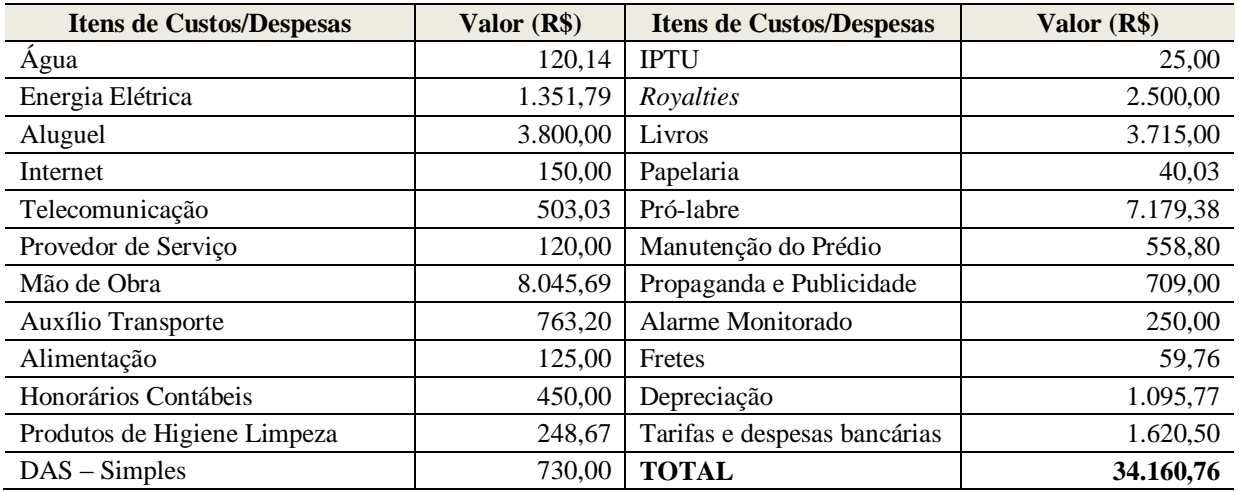

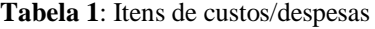

#### **3.2.1 Depreciação**

Os valores referentes à depreciação foram apurados a partir do levantamento dos bens existentes e de propriedade da empresa, tais como CPU's, monitores, impressoras, mesas, cadeiras, balcões e ar condicionado. As taxas utilizadas são as fixadas pela Receita Federal, conforme tabela 2.

| Imobilizado        | <b>Qtdade</b> | Valor<br>Unitário | <b>Valor</b><br><b>Total</b> | Taxa de<br><b>Depreciação</b> | Depreciação<br>Anual | Depreciação<br><b>Mensal</b> | Depreciação<br>Mensal/Unid. |
|--------------------|---------------|-------------------|------------------------------|-------------------------------|----------------------|------------------------------|-----------------------------|
| <b>CPU</b>         | 51            | 512,60            | 26.142,60                    | 20%                           | 5.228,52             | 435,71                       | 8,54                        |
| Monitores          | 99            | 291,25            | 28.833,75                    | 20%                           | 5.766,75             | 480,56                       | 4,85                        |
| Mesas              | 51            | 180,00            | 9.180,00                     | 10%                           | 918,00               | 76,50                        | 1,50                        |
| Cadeiras           | 70            | 85,00             | 5.950,00                     | 10%                           | 595,00               | 49,58                        | 0,71                        |
| Balcões            |               | 338,00            | 338,00                       | 10%                           | 33,80                | 2,82                         | 2,82                        |
| Ar<br>Condicionado | 4             | 974,95            | 3.899,80                     | 10%                           | 389,98               | 32,50                        | 8,12                        |
| Impressoras        | 3             | 362,00            | 1.086.00                     | 20%                           | 217,20               | 18,10                        | 6,03                        |
| <b>TOTAL</b>       |               |                   | 15.430,15                    |                               | 13.194,25            | 1.095,77                     | 32,58                       |

**Tabela 2**: Depreciação mensal por itens

A partir da tabela 2, foi possível calcular a depreciação de cada centro, visto que, é possível determinar as instalações e os equipamentos de cada um deles, como mostra a tabela 3.

| Imobilizado        |                | Administração |              | <b>Serviços Gerais</b> |              | <b>Secretaria</b> |              | <b>Ensino</b> |              |
|--------------------|----------------|---------------|--------------|------------------------|--------------|-------------------|--------------|---------------|--------------|
|                    | <b>Otdade</b>  | <b>Otdade</b> | <b>Valor</b> | <b>Otdade</b>          | <b>Valor</b> | <b>Otdade</b>     | <b>Valor</b> | <b>Otdade</b> | <b>Valor</b> |
| <b>CPU</b>         | 51             | 2             | 17,09        | 1                      | 8,54         | $\mathbf{0}$      | 0,00         | 48            | 410,08       |
| Monitores          | 99             | 2             | 9,71         | 1                      | 4,85         | $\Omega$          | 0,00         | 96            | 466,00       |
| <b>Mesas</b>       | 51             | 2             | 3,00         | 1                      | 1,50         | $\mathbf{0}$      | 0,00         | 48            | 72,00        |
| Cadeiras           | 70             | 6             | 4,25         | 16                     | 11,33        | $\mathbf{0}$      | 0.00         | 48            | 34,00        |
| Balcões            |                | $\Omega$      | 0,00         | 1                      | 2,82         | $\mathbf{0}$      | 0,00         | $\mathbf{0}$  | 0,00         |
| Ar<br>Condicionado | $\overline{4}$ | 1             | 8,12         | $\mathbf{0}$           | 0,00         | $\mathbf{0}$      | 0,00         | 3             | 24,37        |
| Impressoras        | 3              |               | 6,03         |                        | 6,03         | $\mathbf{0}$      | 0,00         |               | 6,03         |
| <b>TOTAL</b>       |                | 14            | 48,20        | 21                     | 35,08        | $\bf{0}$          | 0,00         | 244           | 1.012,49     |
| <b>TOTAL</b>       |                |               |              |                        |              |                   |              |               | 1.095,77     |

**Tabela 3**: Depreciação mensal por centro de custos

# **3.2.2 Mão de obra**

A tabela 4 apresenta o custo da mão de obra dos centros de custos serviços gerais, secretaria, administração e ensino. Além do salário, estão inclusos no valor da mão de obra as horas extras, o descanso semanal remunerado (DSR), as provisões para férias e 13<sup>°</sup> Salário e os encargos. Ressalta-se que, conforme dito anteriormente, a empresa está enquadrada no regime de apuração do simples nacional.

|                                          | Administração            | <b>Serviços Gerais</b> | Secretaria | <b>Ensino</b> |
|------------------------------------------|--------------------------|------------------------|------------|---------------|
| Salário                                  | 1.200,00                 | 500,00                 | 700,00     | 3.500,00      |
| Horas extras                             | $\overline{\phantom{0}}$ | 22,73                  | 79,55      | 138,41        |
| <b>DSR</b>                               | $\overline{\phantom{0}}$ | 4,37                   | 15,30      | 26,62         |
| <b>Subtotal</b>                          | 1.200,00                 | 527,10                 | 794,84     | 3.715,03      |
| <b>FGTS 8%</b>                           | 96,00                    | 42,17                  | 63,59      | 297,20        |
| Férias + $1/3$                           | 133,33                   | 58,57                  | 88,32      | 412,78        |
| 13º Salário                              | 100,00                   | 43,92                  | 66,24      | 309,59        |
| FGTS s/ férias e 13 <sup>°</sup> Salário | 18,67                    | 8,20                   | 12,36      | 57,79         |
| Custo da mão de obra                     | 1.548,00                 | 679,96                 | 1.025,35   | 4.792,38      |

**Tabela 4**: Cálculo da mão de obra dos centros de custos

#### **3.2.3 Outros custos/despesas**

O pró-labore, que representa a remuneração dos sócios que trabalham na empresa, foi distribuído de forma direta ao departamento de administração. Ressalta-se que do valor bruto foi descontado o IRRF e acrescido o INSS.

A base de rateio litros consumidos (m<sup>3</sup>) foi utilizada para o rateio da água. A obtenção do seu valor total foi obtida por meio do comprovante de leitura da água.

A área da empresa foi utilizada como base de distribuição para os itens aluguel, produtos de higiene e limpeza, manutenção no prédio, IPTU e alarme monitorado.

Para a energia elétrica foi adotado como base de rateio a porcentagem dos aparelhos elétricos dos centros de custos. Este percentual foi obtido após o levantamento dos *quilowatts* hora que cada aparelho consome.

O Documento de Arrecadação do Simples Nacional (DAS) está alocado de forma direta aos centros aos quais o competem.

Os *royalties*, que variam de acordo com o faturamento, foram alocados diretamente ao ensino bem como os materiais de estudos, ou seja, os livros que os alunos recebem ao fazer um determinado curso estão alocados de forma direta, já que este custo é pertinente ao centro de estudo.

O item provedor de serviços representa a parcela financeira para manter a página do *site* da empresa e foi alocado apenas a administração, como também a manutenção no edifício que ocorre de forma esporádica.

Para a *internet* foi adotado o rateio considerando o ponto instalado, ou seja, cada computador que tem acesso a *internet* é rateado de acordo com o departamento que este se encontra.

A tabela 5 apresenta as informações dos custos e bases de rateio citadas acima e a figura 2 apresenta as bases de distribuições dos custos/despesas aos centros de custos.

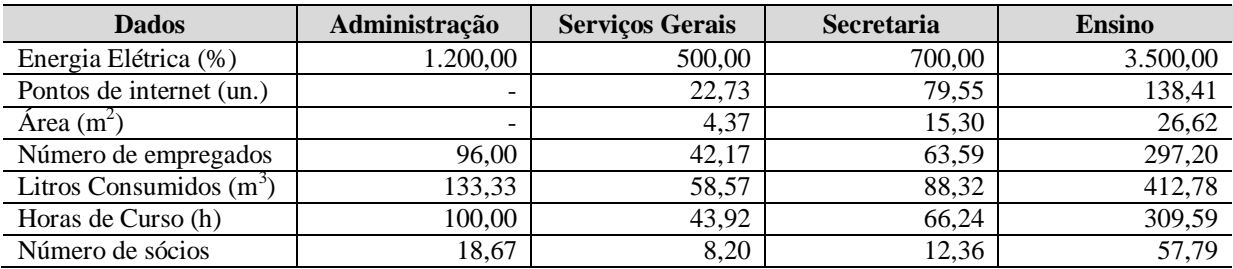

**Tabela 5**: Informações de custos e bases de rateio

# **3.3 Redistribuição dos custos dos centros indiretos até os diretos**

Após a distribuição dos custos e despesas aos centros de custos, esta etapa apresenta a distribuição dos custos dos centros auxiliares aos próprios auxiliares e também aos produtivos.

A matriz de custos (figura 2), que apresenta também a distribuição primária, utiliza como base de rateio para administração a quantidade de funcionários, já que este departamento trabalha em *prol* dos outros departamentos da empresa.

| Itens de<br><b>Custos/Despesas</b> | Valor $(R$)$            | <b>Base</b> de<br>Distribuição | Administração       | <b>Serviços</b><br>Gerais | Secretaria     | <b>Ensino</b> |  |  |  |
|------------------------------------|-------------------------|--------------------------------|---------------------|---------------------------|----------------|---------------|--|--|--|
| Água                               | 120,14                  | m <sup>3</sup>                 | 30,04               |                           |                | 90,11         |  |  |  |
| Energia Elétrica                   | 1.351,79                | $\overline{\%}$                | 162,21              |                           | 243,32         | 946,25        |  |  |  |
| Aluguel                            | 3.800,00                | m <sup>2</sup>                 | 506,67              | $\overline{\phantom{a}}$  | 886,67         | 2.406,67      |  |  |  |
| Internet                           | 150,00                  | pontos                         | 5,88                | $\overline{\phantom{a}}$  | 2,94           | 141,18        |  |  |  |
| Telecomunicação                    | 503,03                  | direto                         | $\overline{503,03}$ | $\sim$                    |                |               |  |  |  |
| Provedor de                        | 120,00                  |                                |                     |                           |                |               |  |  |  |
| Serviço                            |                         | direto                         | 120,00              |                           |                |               |  |  |  |
| Mão de Obra                        | 8.045,69                | utilização                     | 1.548,00            | 679,96                    | 1.025,35       | 4.792,38      |  |  |  |
| Auxílio Transporte                 | 763,20                  | direto                         | 158,40              | 43,20                     | 93,60          | 468,00        |  |  |  |
| Alimentação                        | 125,00                  | número de                      |                     |                           |                |               |  |  |  |
|                                    |                         | funcionários                   | 13,89               | 13,89                     | 27,78          | 69,44         |  |  |  |
| Honorários                         | 450,00                  |                                |                     |                           |                |               |  |  |  |
| Contábeis                          |                         | administração                  | 450,00              |                           |                |               |  |  |  |
| Produtos de                        | 248,67                  | m <sup>2</sup>                 |                     | $\overline{a}$            |                |               |  |  |  |
| Higiene Limpeza                    |                         |                                | 33,16               |                           | 58,02          | 157,49        |  |  |  |
| $DAS - Simples$                    | 730,00                  | administração                  | 730,00              | $\equiv$                  |                |               |  |  |  |
| <b>IPTU</b>                        | 25,00                   | $\overline{m}^2$               | 3,33                | $\Box$                    | 5,83           | 15,83         |  |  |  |
| Royalties                          | 2.500,00                | ensino                         | $\overline{a}$      | $\overline{\phantom{a}}$  | $\blacksquare$ | 2.500,00      |  |  |  |
| Livros                             | 3.715,00                | ensino                         |                     | $\equiv$                  | ä,             | 3.715,00      |  |  |  |
| Papelaria                          | 40,03                   | $\%$                           | 6,00                | $\blacksquare$            | 14,01          | 20,02         |  |  |  |
| Pró-labre                          | 7.179,38                | administração                  | 7.179,38            | $\blacksquare$            |                |               |  |  |  |
| Manutenção do                      | 558,80                  | m <sup>2</sup>                 | 74,51               | $\blacksquare$            | 130,39         | 353,91        |  |  |  |
| Prédio                             |                         |                                |                     |                           |                |               |  |  |  |
| Propaganda e                       | 709,00                  | administração                  | 709,00              |                           |                |               |  |  |  |
| Publicidade                        |                         |                                |                     |                           |                |               |  |  |  |
| Alarme Monitorado                  | 250,00                  | m <sup>2</sup>                 | 33,33               | $\blacksquare$            | 58,33          | 158,33        |  |  |  |
| Fretes                             | 59,76                   | ensino                         |                     |                           |                | 59,76         |  |  |  |
| Depreciação                        | 1.095,77                | valor dos<br>equipamentos      | 48,20               |                           | 35,08          | 1.012,49      |  |  |  |
| Tarifas e despesas                 | 1.620,50                |                                |                     |                           |                |               |  |  |  |
| bancárias                          |                         | administração                  | 1.620,50            |                           |                |               |  |  |  |
| <b>TOTAL</b>                       | 34.160,76               |                                | 13.935,53           | 737,05                    | 2.581,32       | 16.906,86     |  |  |  |
|                                    |                         |                                |                     | 3.483,88                  | 1.741,94       | 8.709,71      |  |  |  |
|                                    |                         | Número de empregados           |                     | 4.220,93                  | 4.323,26       | 25.616,56     |  |  |  |
|                                    |                         |                                |                     |                           | 1.136,40       | 3.084,52      |  |  |  |
|                                    |                         |                                |                     | $\rm m^2$                 | 5.459,67       | 28.701,09     |  |  |  |
| Distribuição Primária              |                         |                                |                     |                           |                | 34.160,76     |  |  |  |
|                                    |                         |                                |                     | <b>TOTAL</b>              |                |               |  |  |  |
|                                    | Distribuição Secundária |                                |                     |                           |                |               |  |  |  |

**Figura 2**: A matriz de custos

# **3.4 Distribuição dos custos dos centros diretos aos produtos**

Após o levantamento dos custos e despesas, da sua alocação aos centros de custos, da alocação dos custos dos centros auxiliares aos próprios auxiliares e também aos produtivos, procede-se a distribuição final, que consiste na distribuição dos custos do centro ensino para os produtos, ou seja, para os cursos que a empresa oferece aos seus clientes.

Assim, como base de rateio na distribuição final, o critério adotado é uma unidade de medida do trabalho do centro direto, no caso em estudo, a carga horária de cada curso (tabela 6). Em outras palavras esta forma de distribuição deve representar adequadamente os esforços realizados em cada curso.

Assim, a empresa obteve além dos custos com seus cursos, os custos dos centros de custos. Através da planilha de custos é possível efetuar várias análises e, também, caso este custos sejam calculados mensalmente, é possível comparar os custos de um mês para o outro.

Ressalta-se que os cursos *AutoCAD* prático, C*oreDRAW, Excel, Hardware, Ilustrator, Java, Oracle, Photoshop, PHP, Sketchup,* Studio Max 3D e Studio Max Modelagem 3D são os que apresentam maior custo para a empresas, sendo importante observar que, caso estes cursos não tenham alunos suficientes para que a receita e a despesa cheguem ao equilíbrio, a empresa estará comprometendo seu lucro.

| <b>Cursos</b>        | <b>Horas</b> | Custo $(R$)$ | <b>Cursos</b>              | <b>Horas</b>   | Custo $(R$)$ |
|----------------------|--------------|--------------|----------------------------|----------------|--------------|
| Access               | 14           | 837,57       | Internet                   | 8              | 478,61       |
| ActionAcrip          | 15           | 897,39       | Introdução                 | $\overline{2}$ | 119,65       |
| Administração        | 6            | 358,96       | Java                       | 20             | 1.196,52     |
| <b>AutoCAD</b>       | 15           | 897,39       | Lógica de Programação      | 8              | 478,61       |
| AutoCAD 3D           | 15           | 897,39       | Oracle                     | 20             | 1.196,52     |
| AutoCAD Prático      | 25           | 1.495,65     | Photoshop                  | 25             | 1.495,65     |
| Contabilidade Básica | 7            | 418,78       | PhotoshopAvançado          | 16             | 957,22       |
| <b>CorewDRAW</b>     | 25           | 1.495,65     | PHP                        | 30             | 1.794,79     |
| Delphi               | 15           | 897,39       | PowerPoint                 | 16             | 957,22       |
| Digitação            | 8            | 478,61       | Premiere                   | 14             | 837,57       |
| <i>Dreamweaver</i>   | 15           | 897,39       | Project                    | 10             | 598,26       |
| Excel                | 20           | 1.196,52     | Redação Comercial          | 14             | 837,57       |
| Excel VBA            | 16           | 957,22       | Sketchup                   | 20             | 1.196,52     |
| Flash                | 15           | 897,39       | Studio Max 3D              | 25             | 1.495,65     |
| Hardware             | 20           | 1.196,52     | Studio Max<br>Modelagem 3D | 30             | 1.794,79     |
| <b>HTML</b>          | 11           | 658,09       | Web Design Prático         | 14             | 837,57       |
| <i>Ilustrator</i>    | 18           | 1.076,87     | Windows                    | 10             | 598,26       |
| Indesign             | 14           | 837,57       | Word                       | 15             | 897,39       |
| <b>TOTAL</b>         |              |              |                            |                | 34.160,76    |

**Tabela 6**: Custos dos cursos

# **4. Conclusão**

As informações são os pilares para uma boa gestão do negócio, ou seja, empresas desprovidas de informação não conseguirão gerir seus negócios e, assim, não oferecerão produtos e serviços acessíveis aos clientes.

A literatura apresenta a importância da contabilidade de custos para o aprimoramento na conduta e gestão da empresa. Os autores reforçam a necessidade das empresas conhecerem e controlarem seus custos.

Para a empresa estudada, pode-se afirmar que ela necessita ter no mínimo informações básicas sobre seus processos. Informações como: quanto custa cada curso para empresa; onde reduzir gastos; qual curso tem custo maior; em qual curso devo focar a venda; há algum curso que a empresa deve tirar do mercado, dentre outras, são informações importantes.

No desenvolver do trabalho foi possível concluir que a empresa possui uma gestão de custos simples, não computando em seus custos e despesas relevantes, como encargos e depreciação. A empresa baseava-se apenas em anotações em programas do *Office.* Além disso, não realizava agregação e distribuição dos custos aos produtos, o que não permitia visualizar o custo de cada curso ofertado.

O empresário não tem subsídios que o auxilie na gestão do negócio e na administração de sua empresa. Tornou-se clara a necessidade da apuração dos custos dos cursos oferecidos, tendo estes como mecanismos confiáveis e válidos para implementar suas decisões.

O objetivo geral deste trabalho – apurar os custos dos cursos oferecidos em uma escola de informática através do método das seções homogêneas, para poder avaliar quais são os cursos de maior custo para a empresa – foi atingido. O item 3 apresenta o cálculo através do método das seções homogêneas e obteve, além dos custos dos centros auxiliares e produtivo, os custos dos diversos cursos oferecidos.

Assim, conhecendo os verdadeiros custos dos seus centros de custos bem como dos seus cursos oferecidos, a empresa estará em condições de cortar desperdícios, melhorar seus serviços e avaliar incentivos de qualidade que proporcionem melhoria e otimização do processo.

Para estudos futuros, sugere-se a utilização de outras ferramentas importantes para gestão, tais como a taxa de retorno e a margem de segurança. Além disso, é importante também avaliar o custo de oportunidade dos cursos oferecidos.

#### **Referências**

ABREU, Vanderley. **Terceirização no combate ao desemprego no Brasil.** 2010. Disponível em www.maisrh.wordpress.com/2011/02/11/terceirizacao-no-combate-ao-desemprego-no-brasil. Acesso em 24/03/2011.

BORNIA, Antônio Cezar. **Análise gerencial de custos:** aplicação em empresas modernas. 2. ed. São Paulo: Atlas, 2009.

CEBRASSE. **Pesquisa aponta crescimento dos serviços no 1° primeiro semestre de 2011. 2010**. Disponível em: http://www.cebrasse.org.br/materias.php?idmateria = 1732. Acesso em: 24/03/2011.

LEONE, George Sebastião Guerra. **Curso de contabilidade de custos**. 1. ed. São Paulo: Editora Atlas, 1997.

MADEIRA, Geová José; SILVA, Catia Beatriz Amaral. Gestão de estoques e lucro da empresa. **Vista e Revista.** Belo Horizonte, FACE/UFMG, v. 15, n.2, agosto 2004.

MAHER, Michael. **Contabilidade de custos:** criando valor para a administração. São Paulo: Atlas, 2001.

MARTINS, Eliseu. **Contabilidade de custos**. 9. ed. São Paulo: Editora Atlas, 2008.

MARTINS, Eliseu; ROCHA, Welington. **Métodos de custeio comparados:** custos e margens analisadas sob diferentes perspectivas. São Paulo: Editora Atlas, 2010.

POMPERMAYER, Cleonice Bastos; LIMA. João Evangelista Pereira. Gestão de custos. **Coleção Gestão Empresarial, 4.** Finanças Empresariais: Disponível em: www.fae.edu/publicacoes/pdf/financas/4.pdf. Acesso em: 20/08/2011.

SOUZA, Antonio Artur de. et al. **Metodologia de implantação de sistemas de custeio para organizações prestadoras de serviços.** Anais do XV Congresso Brasileiro de Custos; 2008; Curitiba; BRASIL; Português.